## **A P P E N D I X No 001 additional part**

In addition to the contract No. 09S2022, the parties agree on the following scope of work. 09S2022 saylı müqaviləyə əlavə olaraq tərəflər öz aralarında aşağıdakı iş həcmi üzrə razılığa gəlirlər.

| BİLGİLENDİRME AMAÇLIDIR SAYFADA KULLAILMAYACAK                                                                                                    |                                                       | SEKME ADI                                                                  |                                                                                                    |                                                                                                    |                                                                                                    |                                                                                                    |                     |                                                                                             |                                                                                               |                                                                                     | ОТОМАТІК<br>CIKMALI      |                                                                                                    |                                                                                | <b>CHATYAPILA BİLSİN</b> |         |                                                                                                    |                                                                                                    |                                                                                                    |                                                                                       |                                                                                    |                                                                                                    |                             |                            |                                            |
|----------------------------------------------------------------------------------------------------|-------------------------------------------------------|----------------------------------------------------------------------------|----------------------------------------------------------------------------------------------------|----------------------------------------------------------------------------------------------------|----------------------------------------------------------------------------------------------------|----------------------------------------------------------------------------------------------------|---------------------|---------------------------------------------------------------------------------------------|-----------------------------------------------------------------------------------------------|-------------------------------------------------------------------------------------|--------------------------|----------------------------------------------------------------------------------------------------|--------------------------------------------------------------------------------|--------------------------|---------|----------------------------------------------------------------------------------------------------|----------------------------------------------------------------------------------------------------|----------------------------------------------------------------------------------------------------|---------------------------------------------------------------------------------------|------------------------------------------------------------------------------------|----------------------------------------------------------------------------------------------------|-----------------------------|----------------------------|--------------------------------------------|
| Bu sekme tüm birimler tarafından<br>görülmelidir. Mavi boyalı alan sadece üretim<br>planlama ve muhasebe tarafından<br>görülmelidir. Her sekme doldurulmadan onay<br>butonuna basılmamalıdır. Onaydan sonra<br>sadece üretim planlamanın izniyle değişiklik<br>yapma hakkına sahip olabilir. | 1. ADIM                                               | <b>MÜŞTERİ ONAY BİLGİLERİ</b>                                              | PROJE ADI                                                                                                    | WORK ID                                                                                                    | TESLİMATADRESİ                                                                                                 | <b>MAİL ADRESİ</b>                                                                                     | ONAYLI ÇİZİM /      | ONAYLI<br><b>OFORMA</b> (sas<br>etim planlama<br>uhasebe görn<br>vetkisine sahip<br>olmalı) | ON ODEME<br>DEKONTU<br>adece üretir<br>planlama ve<br>hasebe göri<br>tkisine sahij<br>olmalı) | PROJE DEĞERİ V<br>ÖN ÖDEME GİRİ<br>TALEP EDILIP<br><b>AKİYE OTOMAT</b><br>GÖZÜKMELİ | SON DEĞİSİKLİK<br>TARİHİ | <b>ONAY (isaretienince</b><br>üretim planlamaya ve<br>eknik Ofise YENİ SİPARİŞ<br>VAR mail gitmeli)               | <b>STATUS (BU BÖLME ONA)</b><br>BUTONLARINA GÖRE<br><b>TOMATÍK GÜNCELLENSÍ</b> | QUESTIONS                | ANSWERS | IÜŞTERİNİN ÖZEL TALEB<br>PTAL, DEĞİŞİKLİK VES<br>STEKLER İÇEREBİLİR,<br>ANCAK DURUM<br>LDİĞİNDE OTOMAT<br>NAYLANMAZ, ÜRETİM<br>ANLAMAYA SEÇİM İST<br>GÖDNERİLİR, ONUN<br>OĞRULTUSUNDA AKTİ<br>OLUR) | <b>TAHMÍNÍ TESI ÍN</b><br><b>TARİHİ (Üretin</b><br>ınlama verdiği ta<br>otomatik burda<br>görünsün, senkro<br>calissin,<br>devisikliklerde<br>açıklama seçene<br>versin ve tarihç<br>görünsün] | <b>BAKİYE ÖDEME</b><br>DEKONTLI (sadec<br>iretim planlama v<br>muhasebe görm<br>vetkisine sahip<br>olmalı) | <b>IKİYAT ADIMIN</b><br><b>TAM GÖRSÜN</b><br>(Sevkivatin<br>avindan soni<br>otomatik) | ROJEYÎ TESLÎ<br>ALDIM(8.<br><b>ADIMDAN</b><br><b>ONRA CIKMA</b><br><b>BURASI.)</b> | <b>PROJE PROBLEM</b><br>VARSA CLICK<br><b>ATMALILAR</b><br><b>(ISARETLENINCE</b><br><b>ANDAKİ SEKMELER</b><br>AÇILACAK) | SORIIN<br><b>GÖRSELLERÍ</b> | SORUN<br><b>ACIKLAMASI</b> | <b>KALITEYE</b><br>GÖNDER<br><b>BUTONU</b> |
| Üretim planlama projeye baktığı anda<br>müsteriye PROJENİZ ÜRETİM PLANLAMA<br>TARAFINDAN TESLİM ALINMIŞTIR maili<br>gitmelidir.                                                                                                    | 2.1. ADIM<br><b>IMUSTERIYE</b><br><b>MAİL GİDİYOR</b> | ÜRETİM PLANLAMA (1.-2.2.-<br>1.-5.-6.-7.-8.-9. CU ADIMLARI<br>GÖREBİLMELİ) | OTOMATİK PROJE NUMARASI<br>VERİLMELİ                                                                                               | <b>TAHMÍNÍ TESLÍM TARÍHÍ</b><br>(Üretim ve satın alma için<br>hedef belirleme tarihidir<br>ÜRETİM VE SATIN ALMA<br>EKRANINA DÜŞSÜN) | TEDARİKÇİ LİSTESİ ve<br>TEDARİK EDİLECEK ÜRÜN<br>LİSTESİ (SATIN ALMA<br>EKRANINA DŪŞSÜN.)                      | PLANI ANAN<br>YÜKLEME TARİH<br>Buraya veri girild<br>zaman otomatik<br>larak müşteri satıl<br>düşecek) |                     |                                                                                             |                                                                                               |                                                                                     | SON DEĞİŞİKLİK<br>TARİHİ | ONAY (ÜRETİM VE SATIN<br>ALMAYA GİTMELİ)                                                                          |                                                                                |                          |         | DEĞİŞİKLİK TALEPLERİNE<br><b>CEVAP (ONAY VERIRSE</b><br>PROSEDÜR YENIDEN<br>BAŞLAR)                                                                                                    |                                                                                                    | 2.1 ve 2.2 onayları aktif olduğunda 3. adım                                                                |                                                                                       |                                                                                    |                                                                                                    |                             |                            |                                            |
| Teknik ofis onayından sonra depo ve üretime<br>liste gitmeli ama üretim depo onay vermeden<br>açamamalı                                                                                                    | 2.2. ADIM                                             | EKNIK OFIS (SADECE 1. ADIMI<br>GÖREBİLİYOR)                                | ÜRETİM PARÇA LİSTESİ                                                                                                    | İŞ EMRİ KARTI                                                                                                    |                                                                                                    |                                                                                                    |                     |                                                                                             |                                                                                               |                                                                                     | SON DEĞİŞİKLİK<br>TARİHİ | <b>ONAY (DEPO ve ÜRETİME</b><br><b>GİTMELİ)</b>                                                                   |                                                                                |                          |         |                                                                                                    |                                                                                                    | başlamalıdır.                                                                                              |                                                                                       |                                                                                    |                                                                                                    |                             |                            |                                            |
| Depo satın alma talebi oluşturmazsa direk<br>üretim teknik ofis listesine erişebilmeli.                                                                                                    | 3. ADIM                                               | TEPO (1.-2.2.-4.-7. ADIMALRI<br>GÖREBİLMELİ)                               | PROJETŪM PARCA STOK<br>KONTROLÜ LİSTESİ                                                                                            | EKSİK PARÇALAR İÇİN SATIN<br>ALMA TALEP LISTESI<br>OLUSTURULMALI                                                                    | EDARİK EDİLEN ÜRÜNLERİN<br><b>IRSALIYELERİ (SATINALMA</b><br>LISTESİ EKLENDİYSE)                               |                                                                                                    |                     |                                                                                             |                                                                                               |                                                                                     | SON DEĞİSİKLİK<br>TARÍHÍ | ONAY (SATIN ALMA ve<br>ÜRETİME GİTMELİ)                                                                           |                                                                                |                          |         |                                                                                                    |                                                                                                    |                                                                                                    |                                                                                       |                                                                                    |                                                                                                    |                             |                            |                                            |
| Satın alma termin bilgileri üretim ve depo<br>tarafından görülebilmeli.                                                                                                    | 4. ADIM                                               | SATIN ALMA (1.-2.1.-3.-7.<br>ADIMLARI GÖREBİLMELİ)                         | <b>ÜRETİM PLANLAMA</b><br>TEDARİKÇİLERİ                                                                                            | DEPO SİPARİŞLERİ                                                                                                    | <b>ONAYLI SIPARIŞ</b><br>PROFORMALARI<br><b>TEDARÍKCILERÍN (KÍLÍTL</b><br>MALI SADECE MUHASEI<br>GÖRE BİLMELİ) | TERMÍN TARÍHLERÍ                                                                                       |                     |                                                                                             |                                                                                               |                                                                                     | SON DEĞİŞİKLİK<br>TARİHİ | ONAY (ÜRETİME ve<br>MUHASEBEYE GİTMELİ)                                                                           |                                                                                |                          |         |                                                                                                    |                                                                                                    |                                                                                                    |                                                                                       |                                                                                    |                                                                                                    |                             |                            |                                            |
| Müsteriye PROJENİZ ÜRETİM HATTINDA<br>olduğu maili gitmelidir.                                                                                                    | 5. ADIM<br>(MÜŞTERİYE<br><b>MAIL GIDIYOR</b>          | ÜRETİM                                                                     | İŞ EMRİ KARTI (çalışacak usta<br>ves bilgileri giriliyor)                                                                          | PROSES SÜRESİ                                                                                                    | TAHMINI ÜRETİM TARİHI                                                                                          |                                                                                                    |                     |                                                                                             |                                                                                               |                                                                                     | SON DEĞİŞİKLİK<br>TARİHİ | <b>ONAY (KALİTEYE GİTMELİ)</b>                                                                                    |                                                                                |                          |         |                                                                                                    |                                                                                                    |                                                                                                    |                                                                                       |                                                                                    |                                                                                                    |                             |                            |                                            |
| Satınalmanın sonuçlarını takip edip ödemeleri<br>yapmalı ve İhraç günü kesinleştikten sonra<br>ihracat işlemlerini başlatmalı.                                                                                                    | 6. ADIM                                               | MUHASEBE (1.-2.1.-3.-4.-8.<br>adımaln tam görebilmeli)                     | ATINAI MANIN ÖDEMEI ERİ İL<br>İLGİLİ DEKONTLARIN VEYA<br>CARİLERİN BİLGİLERİNİN<br>YAZILDIĞI BÖLÜM (SADECE<br>SATINALMA GÖREBİLİRI | ATURA (ÜRETİM PLANLAM<br>GÖREBİLİR)                                                                                                 | GÇB (ÜRETİM PLANLAMA<br>GÖREBİLİR)                                                                             | <b>COMMERCIAL</b><br><b>INVOICE (ÜRETİM</b><br><b>PLANLAMA VE</b><br>MÜŞTERİ GÖREBİLİI                 |                     |                                                                                             |                                                                                               |                                                                                     | SON DEĞİSİKLİK<br>TARÍHÍ | ONAY (ISLEM<br><b>TAMAMLANDIKTAN</b><br>SONRAL                                                                    |                                                                                |                          |         |                                                                                                    |                                                                                                    |                                                                                                    |                                                                                       |                                                                                    |                                                                                                    |                             |                            |                                            |
| Bir çok aşamayı görüyor (1.-2.1.--3.-5.-8<br>adımlarında kontrol ve karar merci<br>olduğundan süreçlere müdahile edebiliyor)                                                                                                    | 7. ADIM                                               | KALİTE                                                                     | TEDARİKÇİ ONAYI (GİRDİ ONAY)                                                                                                    | PROSES KONTROL ONAYI                                                                                                    | <b>CIKIS ONAY BELGELERİ</b>                                                                                    |                                                                                                    |                     |                                                                                             |                                                                                               |                                                                                     | SON DEĞİŞİKLİK<br>TARİHİ | <b>ONAY (SEVKİYATA GİTMELİ)</b>                                                                                   |                                                                                |                          |         |                                                                                                    |                                                                                                    |                                                                                                    |                                                                                       |                                                                                    |                                                                                                    |                             |                            |                                            |
| Onay butonuna basıldığında müşteriye<br>PROJENİZ YÜKLENDİ bilgisi gitmelidir. Aynı<br>zamanda şablon bir mesaj da olacak. Ürünler<br>fabrika teslimi (EXW) yapıldıktan sonra<br>transport süresince oluşan sorunlardan<br>SCHILDR sorumlu değildir)                                          | 8. ADIM<br>(MÜŞTERİY<br><b>MAIL GIDIYOR</b>           | <b>SEVKİYAT</b>                                                            | <b>KONTEYNER PLANI</b>                                                                                                    | <b>IMZALI PACKING LIST</b>                                                                                                    | <b>KONTEYNER GÖRSEL ve</b><br><b>VIDEOSU</b>                                                                   | <b>TRACK NO</b>                                                                                        | <b>YÜKLEMETARİH</b> |                                                                                             |                                                                                               |                                                                                     | SON DEĞİSİKLİK<br>TARİHİ | ONAY (Müşteriye mail<br>gitmeli)                                                                                  |                                                                                |                          |         |                                                                                                    | Onaya basıldığı zaman müşteri bu adımı görme                                                                                                    | yetkisine sahip olacaktır.                                                                                 |                                                                                       |                                                                                    |                                                                                                    |                             |                            |                                            |
| Bu adım müşteri teslim aldıktan sonra problem<br>seçeneğini işaretlerse açılmalıdır. Bu sekmeyi<br>müşteri göre biliyor                                                                                                    | 9. ADIM                                               | KALİTE                                                                     | PROBLEM ÇÖZÜMÜ                                                                                                    | PROBLEMTÜRÜ                                                                                                    | CÖZÜM TÜRÜ                                                                                                    |                                                                                                    |                     |                                                                                             |                                                                                               |                                                                                     | SON DEĞİŞİKLİK<br>TARİHİ | NAY (Sorun çözüldükte<br>sonra onay butonu<br>basılmalı ve müsteriye<br>SORUNUNUZ ÇÖÜZME<br>ULAȘTI maili gitmeli) |                                                                                |                          |         |                                                                                                    |                                                                                                    |                                                                                                    |                                                                                       |                                                                                    |                                                                                                    |                             |                            |                                            |

**ÖNEMLİ NOTLAR:** 

\_Bu sayfayı toplamda 8 departman kullanacak. Zorluk olursa birimler arası iş akış şemasını da paylaşabiliriz

\_Dil seçeneği olması lazım<br>\_Projelerde değişiklik veya yeniden üretilme, veya iptal talebi gelirse, üretim planlamanın onayı dahilinde iptal, değişiklik statusu<br>eklendiyinde yeniden başadönmek için izin verile bilsin.

**SIGNATURE AND STAMP OF THE PARTIES** 

**TƏRƏFLƏRİN İMZASI VE MÖHÜRÜ**

**ABBASOV SHAMIL** 

**SCHILDR YAPI LTD. ŞTİ.**

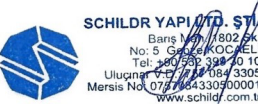